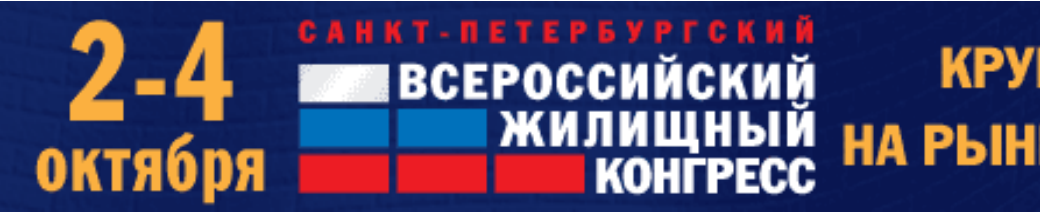

КРУПНЕЙШЕЕ МЕРОПРИЯТИЕ НА РЫНКЕ НЕДВИЖИМОСТИ РОССИИ

## **Применение систем автоматизированного проектирования (САПР) в деревянном домостроении как механизм повышения эффективности производства и строительства**

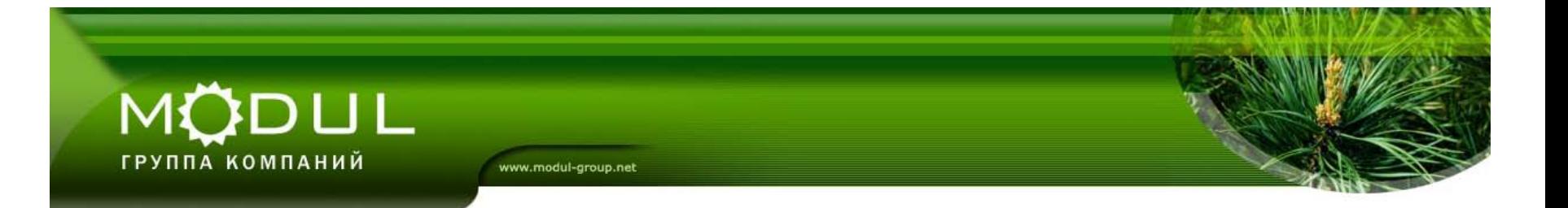

Применение систем автоматизированного проектирования (САПР) в деревянном домостроении как механизм повышения эффективности производства и строительства

www.modul-group.net

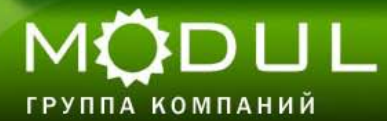

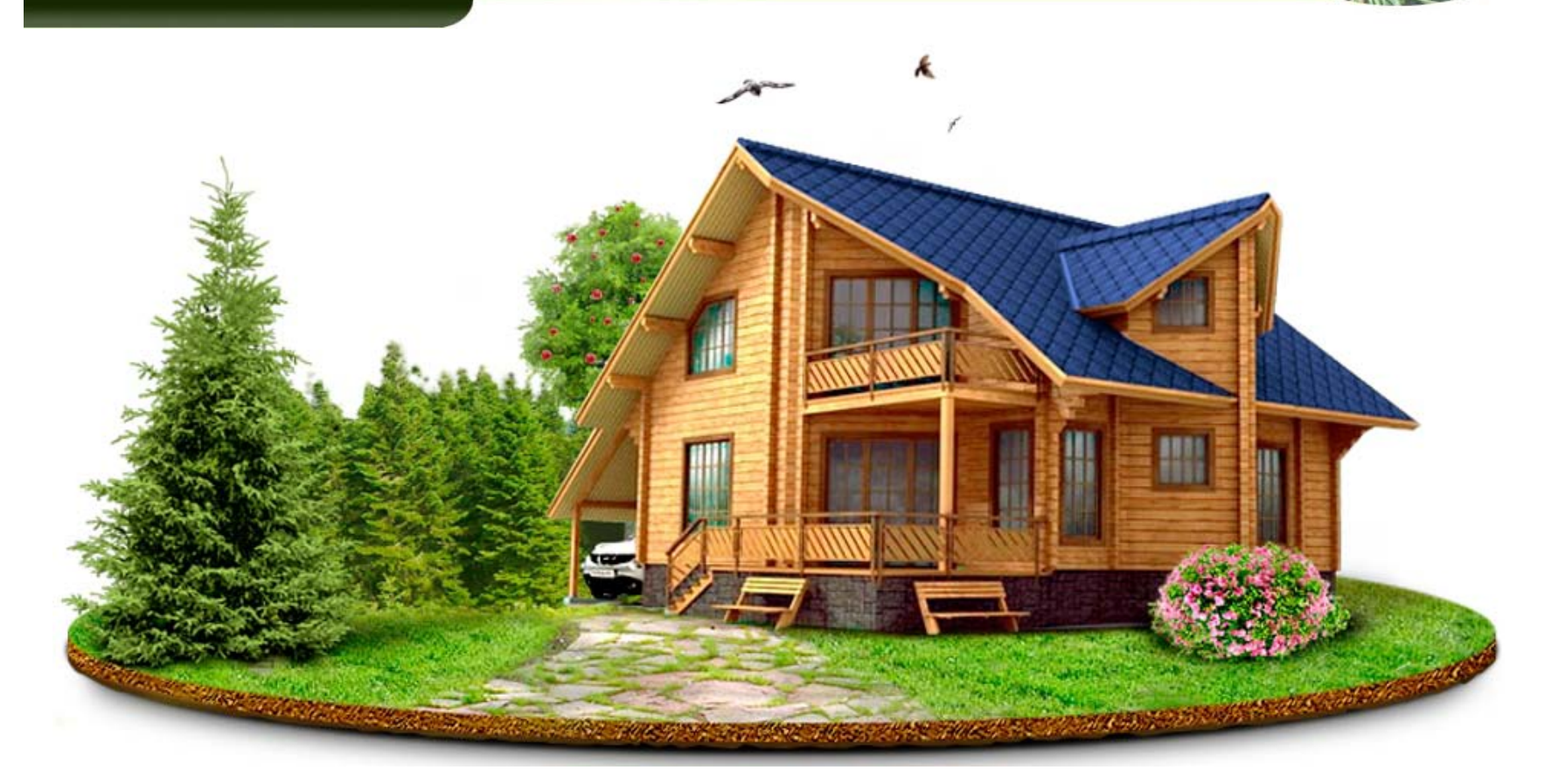

### **О своем доме мечтает каждый!**

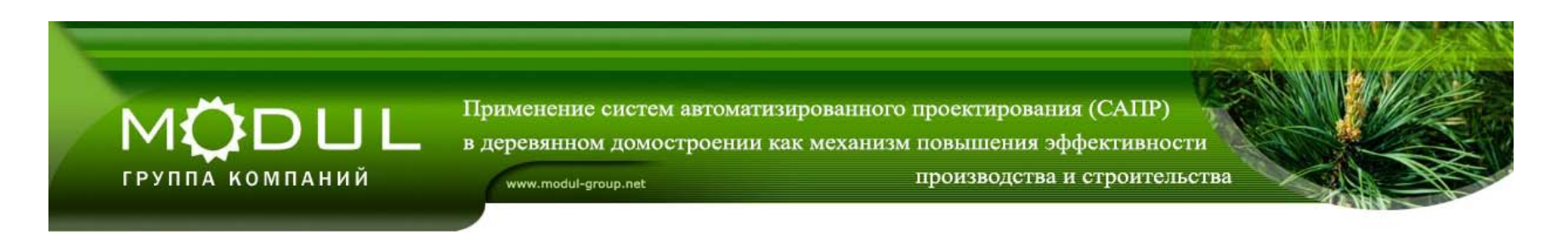

Рынок деревянного домостроения развивается стремительно, позволяя воплотить мечту о комфортном, экологически чистом, красивом и удобном жилье значительному числу россиян.

Потребности заказчиков растут, многие из них хотят построить свой дом по индивидуальному проекту, причем качественно и быстро.

В этом случае немалый груз ответственности за сроки и качество домостроения ложится на плечи проектировщиков, работа которых должна быть безупречной.

Внедрение САПР способствует решению проблемы качества продукции, сокращению времени производственного цикла, снижению роли «человеческого фактора», уменьшению издержек производственных процессов.

www.modul-group.net

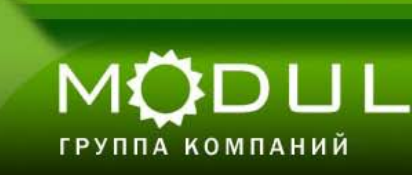

Применение систем автоматизированного проектирования (САПР) в деревянном домостроении как механизм повышения эффективности

производства и строительства

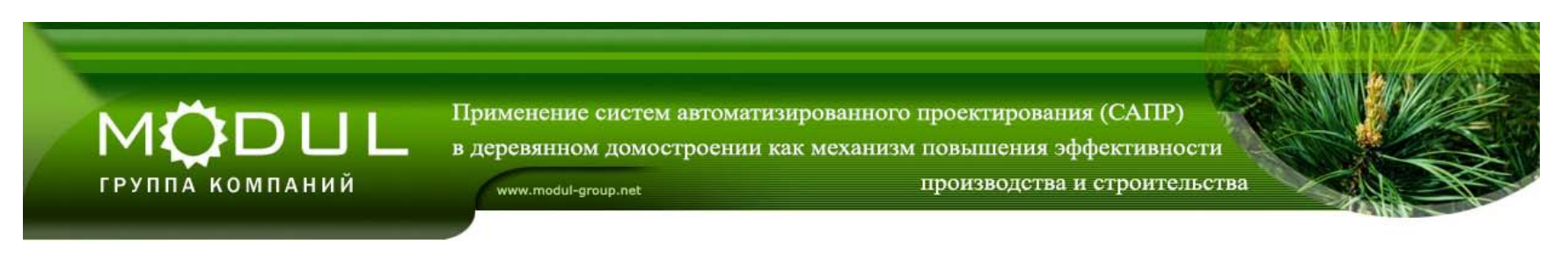

**Особенности программных продуктов Creator.**

**1. Комплексность.** Все четыре программы дополняют друг друга. Они могут быть использованы в комплексе, а могут быть совершенно автономными. Такими возможностями не обладает ни один из известных иностранных и отечественных программных продуктов.

**2. Высокая функциональность.** Трехмерное моделирование определяет хорошую визуализацию на всех этапах проектирования. При создании модели возможно решение расчетных задач.

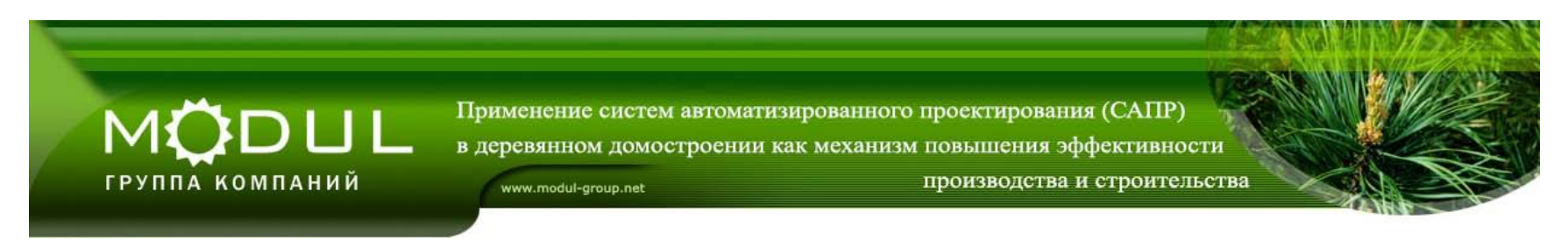

**Особенности программных продуктов Creator.**

**3. Полная автоматизация**. Генерация всей технической документации в процессе моделирования проекта дома и вывода на исполнительные органы и печать.

**4. Адаптивность к реальным условиям российских деревообрабатывающих предприятий**. Программный продукт может работать согласно используемой технологии конкретного производства. По желанию заказчиков, можем ввести дополнительные функции, удобные для использования.

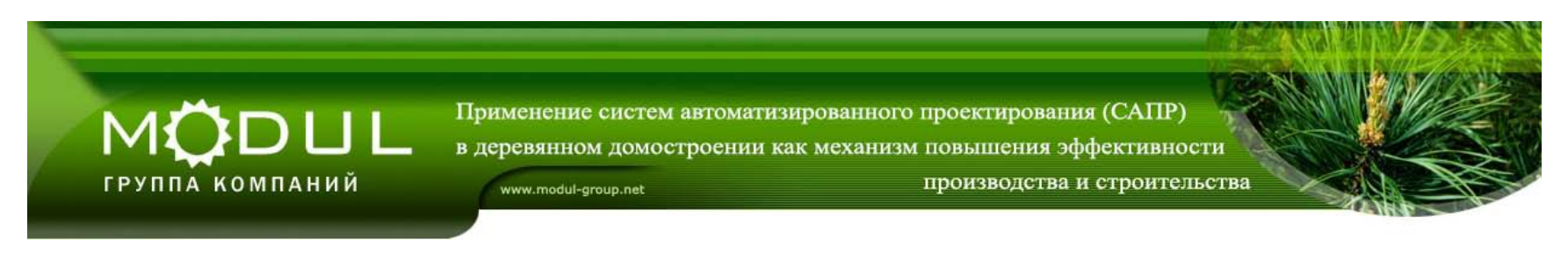

**Особенности программных продуктов Creator.**

**5. Простой интерфейс.** Не требует высококвалифицированных специалистов в области компьютерного проектирования деревянных домов. Достаточно навыков пользователя компьютера. Проект создается в течение нескольких часов. Это значительно снижает временные и материальные издержки.

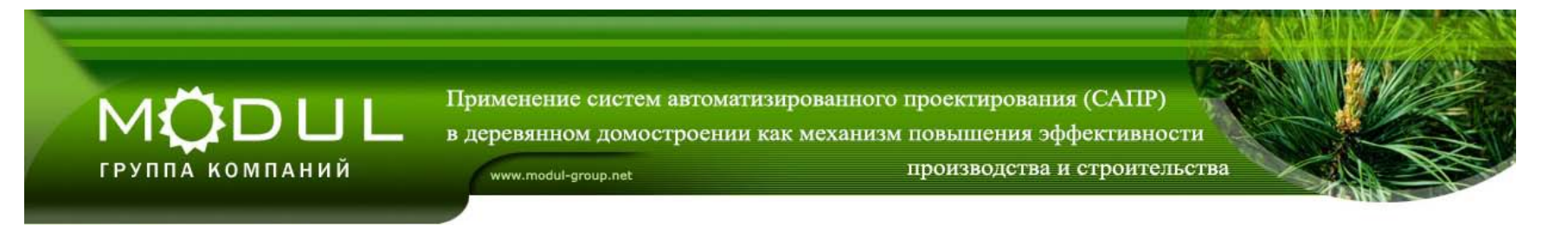

#### **Начальный этап работы с Заказчиком –**

#### **прием визуализированных заявок на строительство и проектирование**

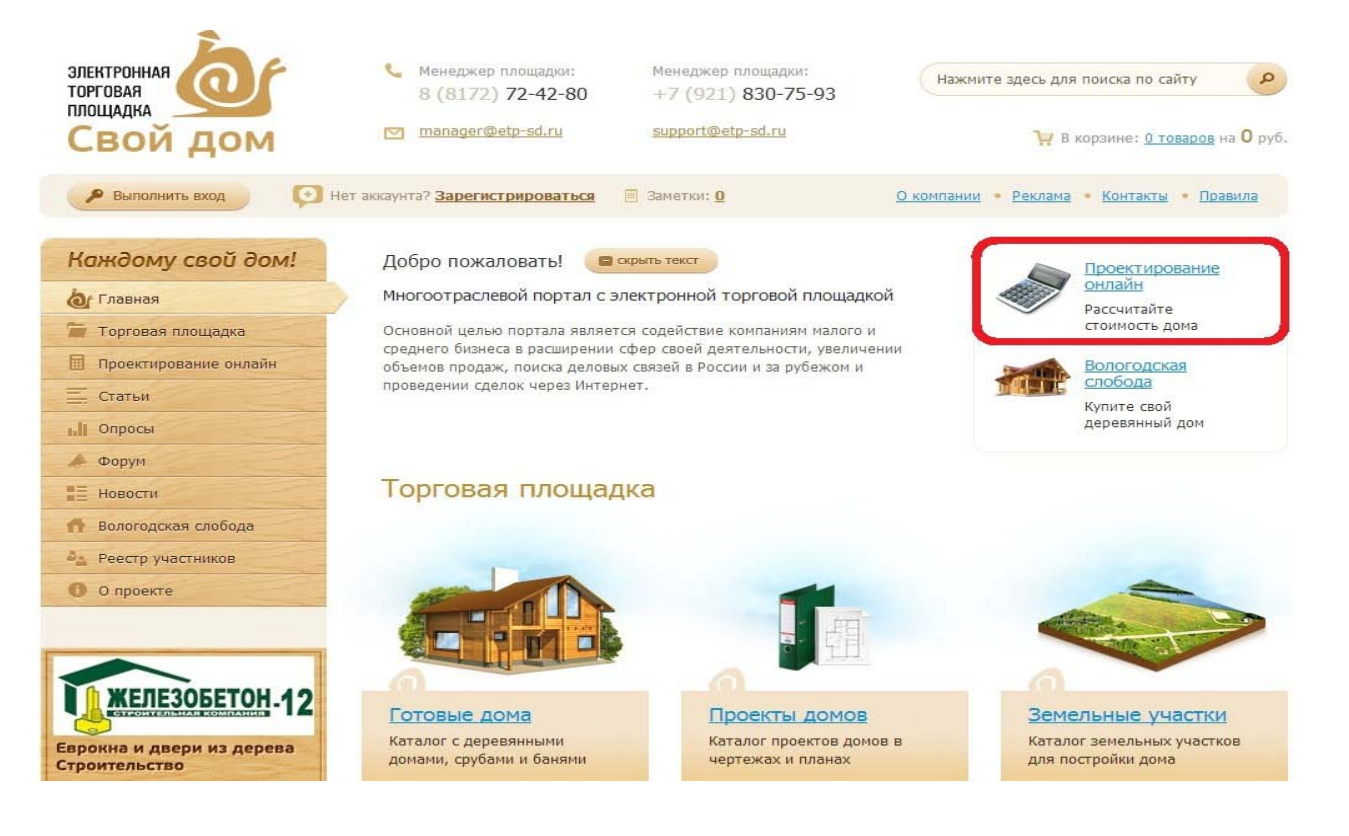

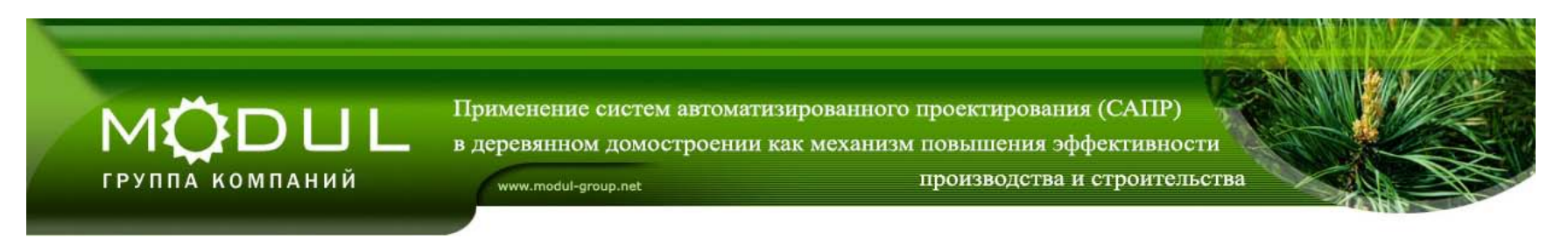

#### **Заказчик сам проектирует дом в онлайн режиме и отправляет заявку со своими контактными данными**

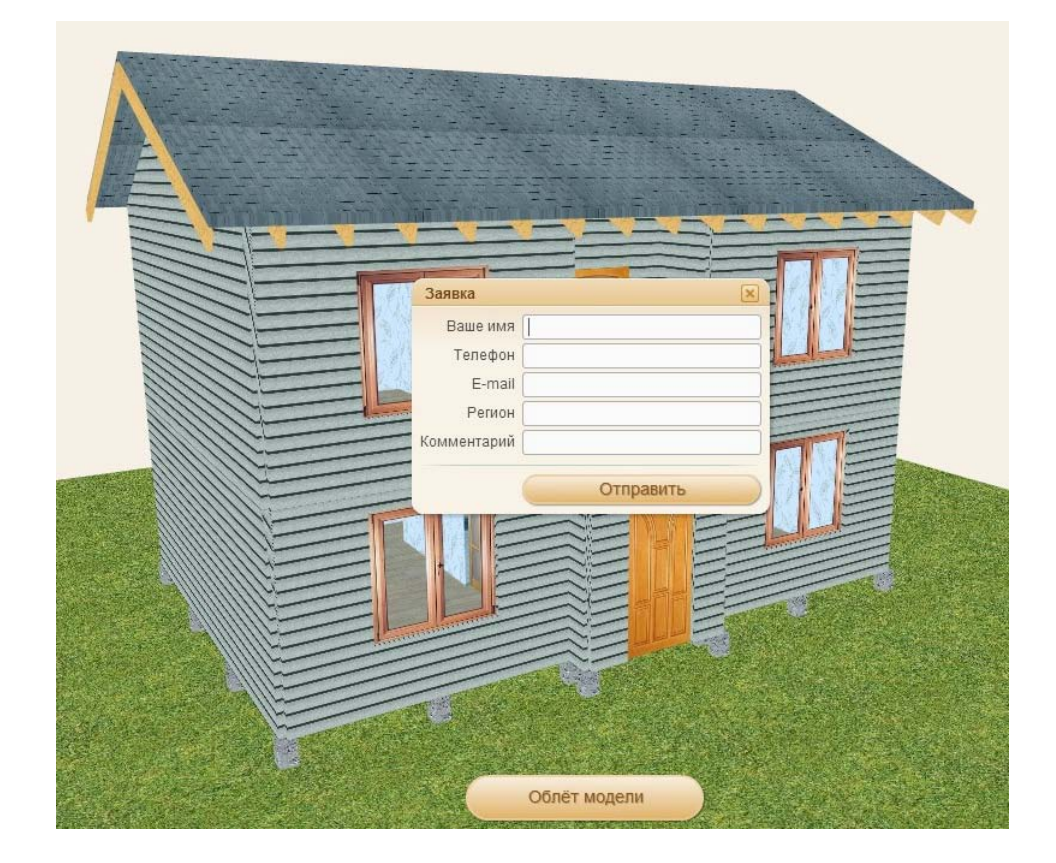

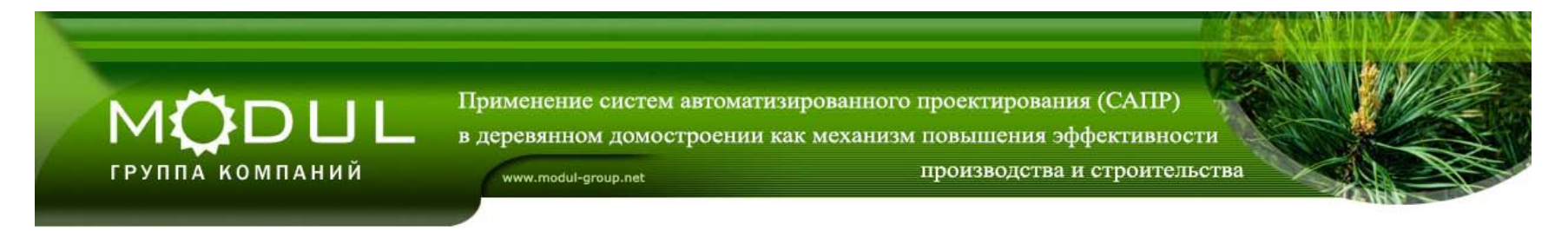

#### Заявка публикуется в разделе «Заказы» на ЭТП «Свой дом» и дублируется в социальных сетях

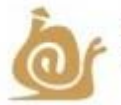

Электронная торговая площадка "Свой дом" Заявка от Айрата (Казань)

Все вопросы в теме - http://vk.com/topic-29021434\_28049188

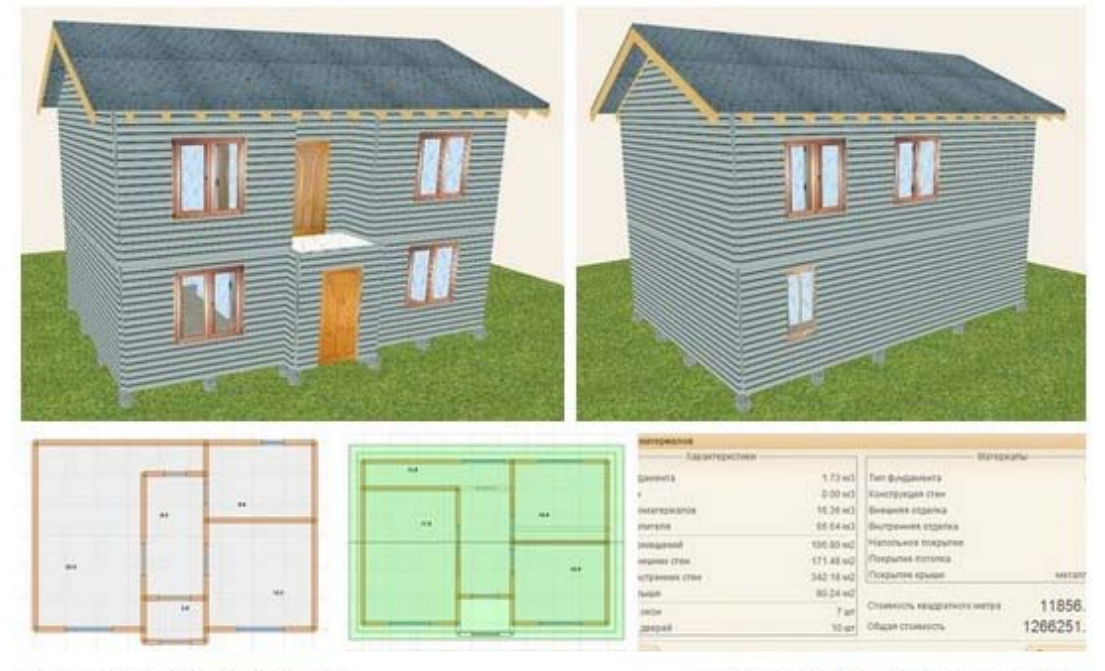

10 мая в 9:08 | Комментировать

Поделиться № 3 Мне нравится № 8

#### MÖDUL ГРУППА КОМПАНИЙ

Применение систем автоматизированного проектирования (САПР) в деревянном домостроении как механизм повышения эффективности производства и строительства www.modul-group.net

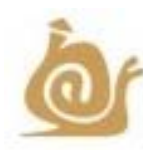

Электронная торговая площадка "Свой дом" Заявка от Андрея (Нижегородский регион)

Все вопросы в теме - http://vk.com/topic-29021434\_28049188

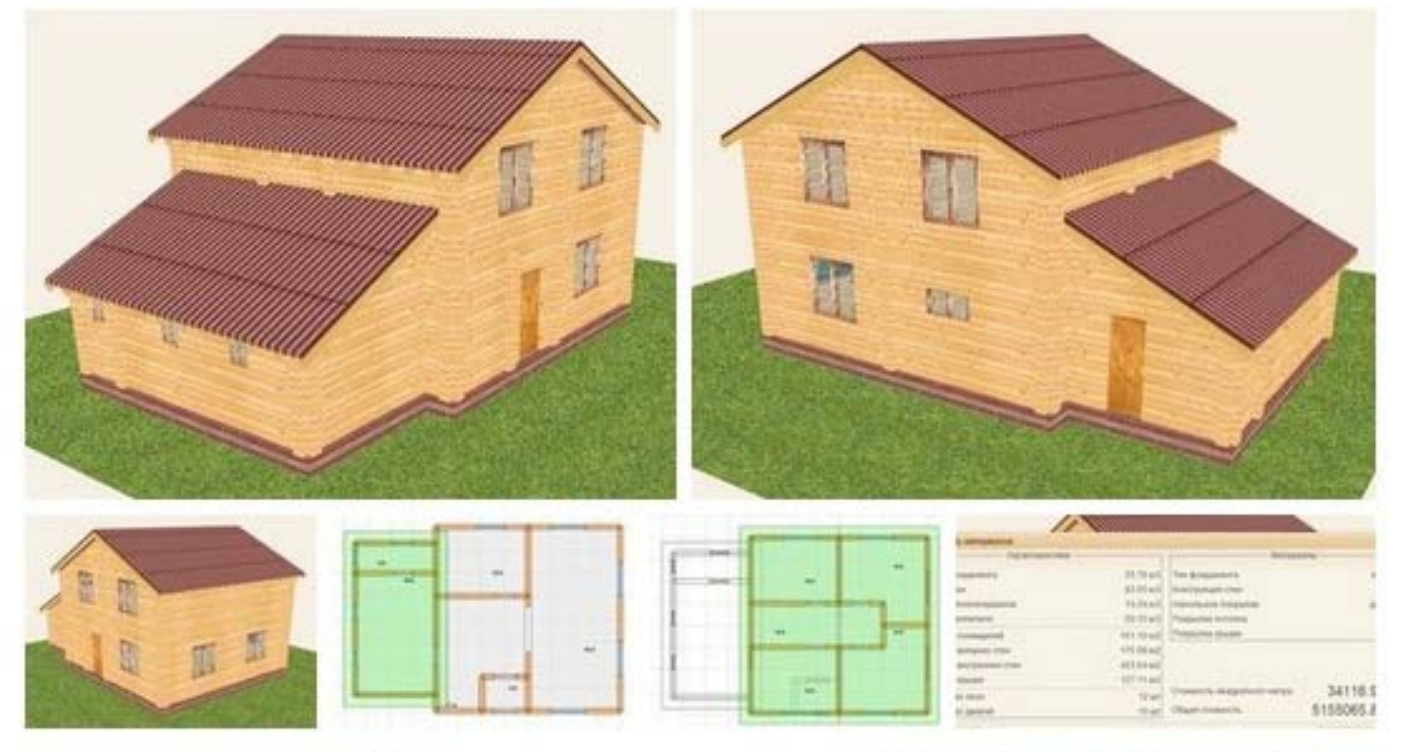

10 мая в 8:54 | Комментировать

Поделиться № 1 Мне нравится № 5

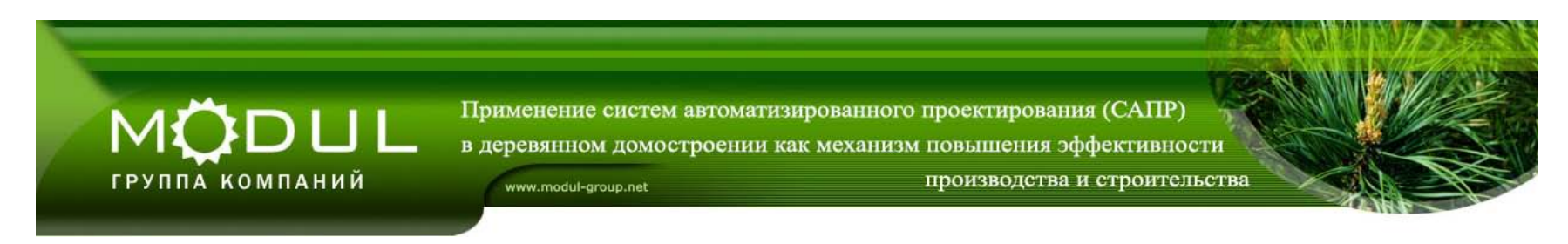

#### **Перечень визуализированных заявок на строительство:**

Заявка от Ахлиддина (07.02.13) - **Таджикистан**  Заявка от Екатерины (24.02.13) - **Пермь**  Заявка от Александра (12.03.13) - **Вологодская область**  Заявка от Олега (13.03.13) - **Новосибирск**  Заявка от Михаила (17.03.13) - **Владимирская область**  Заявка от Сергея (17.03.13) - **Нижегородский район**  Заявка от Сергея (18.03.13) - **Нижний Новгород**  Заявка от Хабибула (18.03.13) - **ЧР, Надтеречный район** Заявка от Сергея (19.03.13) - **Москва**  Заявка от Андрея (27.03.13) - **Нижегородский регион**  Заявка от Umar (28.03.13) Заявка от Елизаветы (04.04.13) - **Мариуполь** Заявка от Константина (07.04.13) - **Кемерово** Заявка от Сергея (12.04.13) - **Башкортостан**

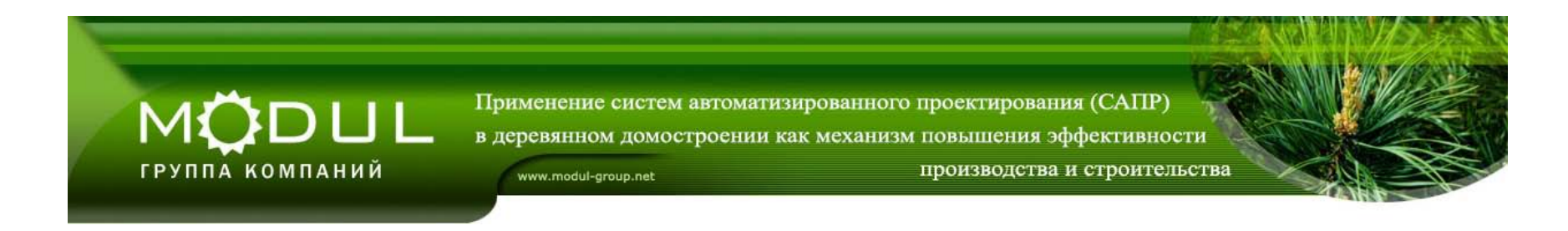

Заявка от Антона (05.08.13) - **МО** Заявка от Евгении (08.08.13) - **Германия**  Заявка от Евгении (2) (09.08.13) - **Удмуртская республика**  Заявка от Александра (14.08.13) - **Московская область**  Заявка от Виктора (15.08.13) Заявка от Елены (25.08.13) - **Иркутская область**  Заявка от Максима (25.08.13) - **Сафоново** Заявка от Валерия (02.09.13) - **Дальний Восток**  Заявка от Эльвиры (07.09.13) - **Светловодск** Заявка от Ярослава (16.09.13) - **Татарстан**  Заявка от Натальи (17.09.13) - **Казахстан**  Заявка от Надежды (21.09.13) - **Башкортостан**  Заявка от Чикишева (21.09.13) - **Кемерово** Заявка от Заремы (26.09.13) - **Крым**  Заявка от Амины (30.09.13) - **Омская область**

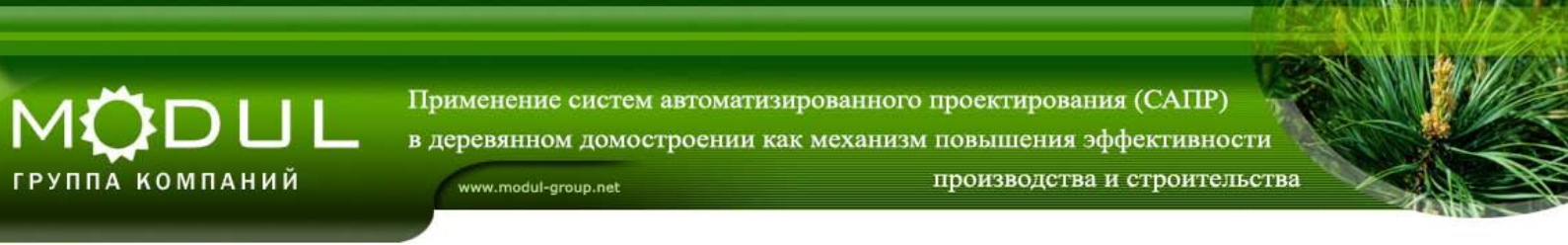

#### **Следующий этап – создание рабочего проекта**

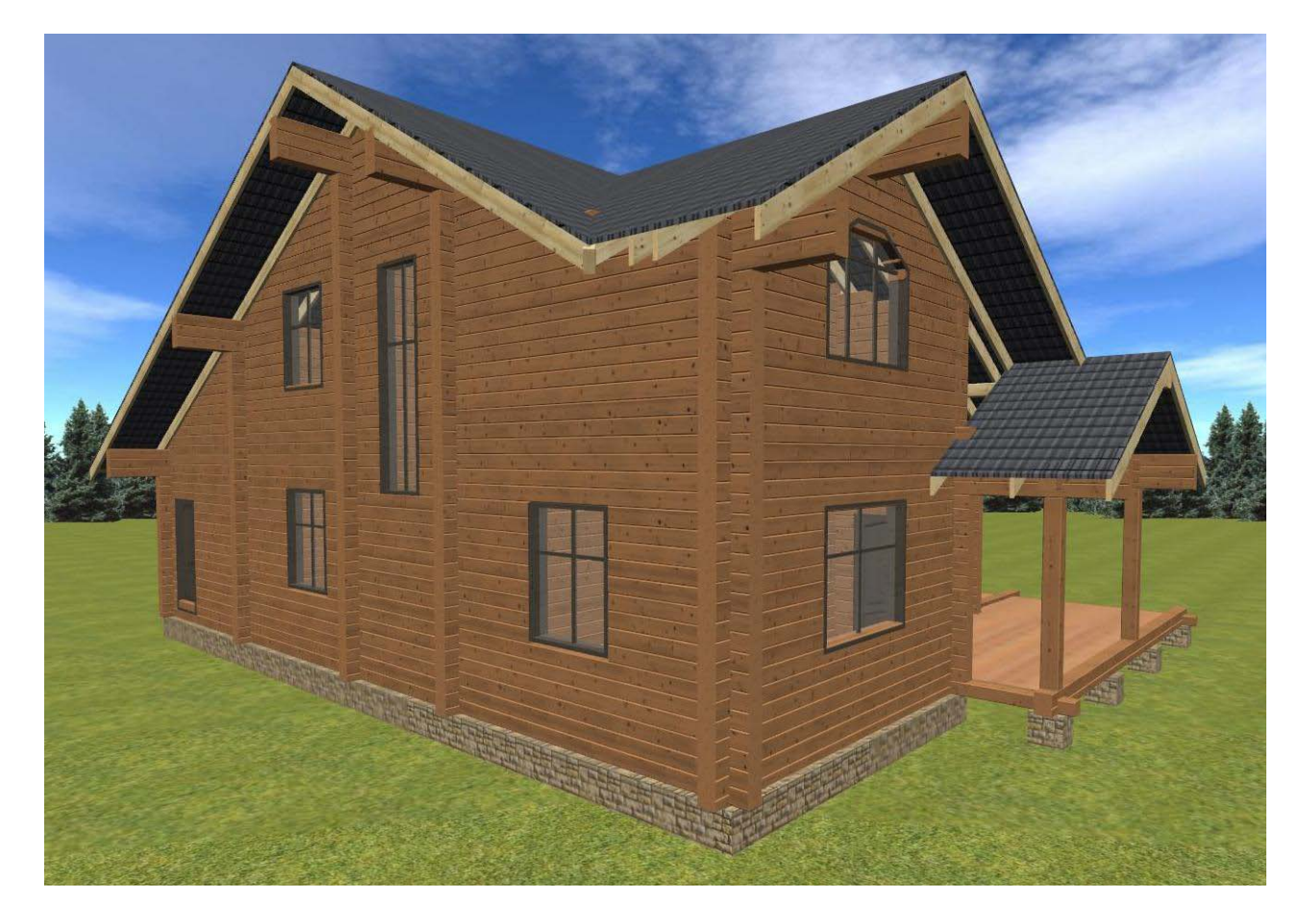

Применение систем автоматизированного проектирования (САПР) в деревянном домостроении как механизм повышения эффективности производства и строительства www.modul-group.net

#### MÖDUL ГРУППА КОМПАНИЙ

## **HouseCreator 3.0**

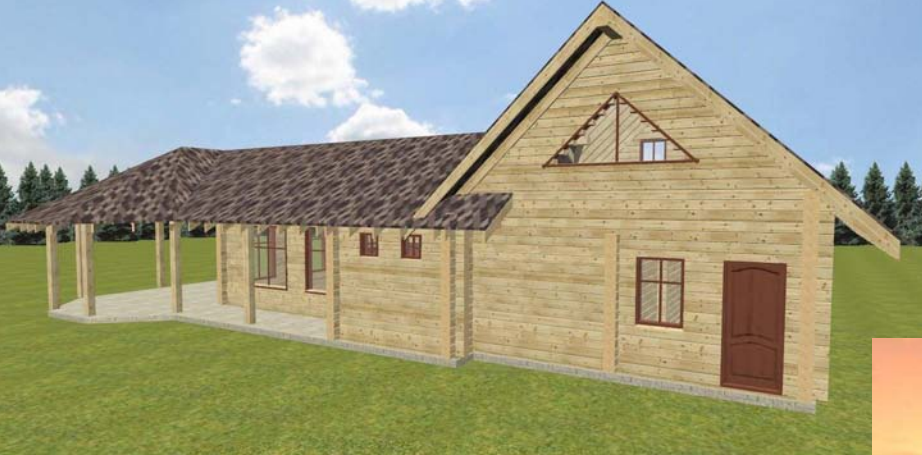

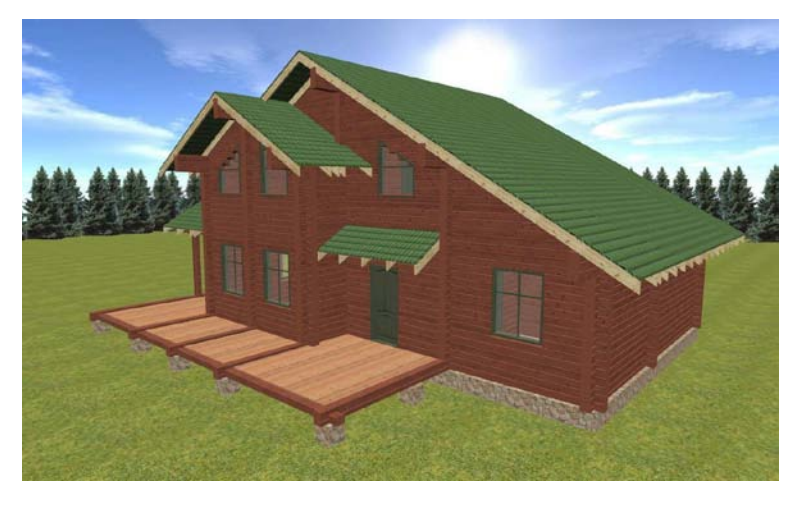

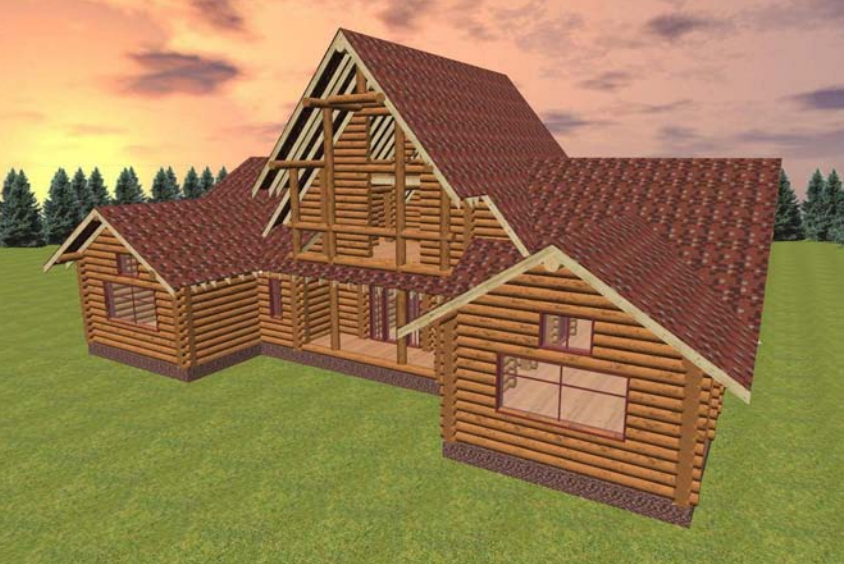

Применение систем автоматизированного проектирования (САПР) в деревянном домостроении как механизм повышения эффективности производства и строительства

www.modul-group.net

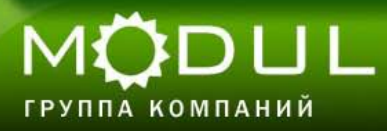

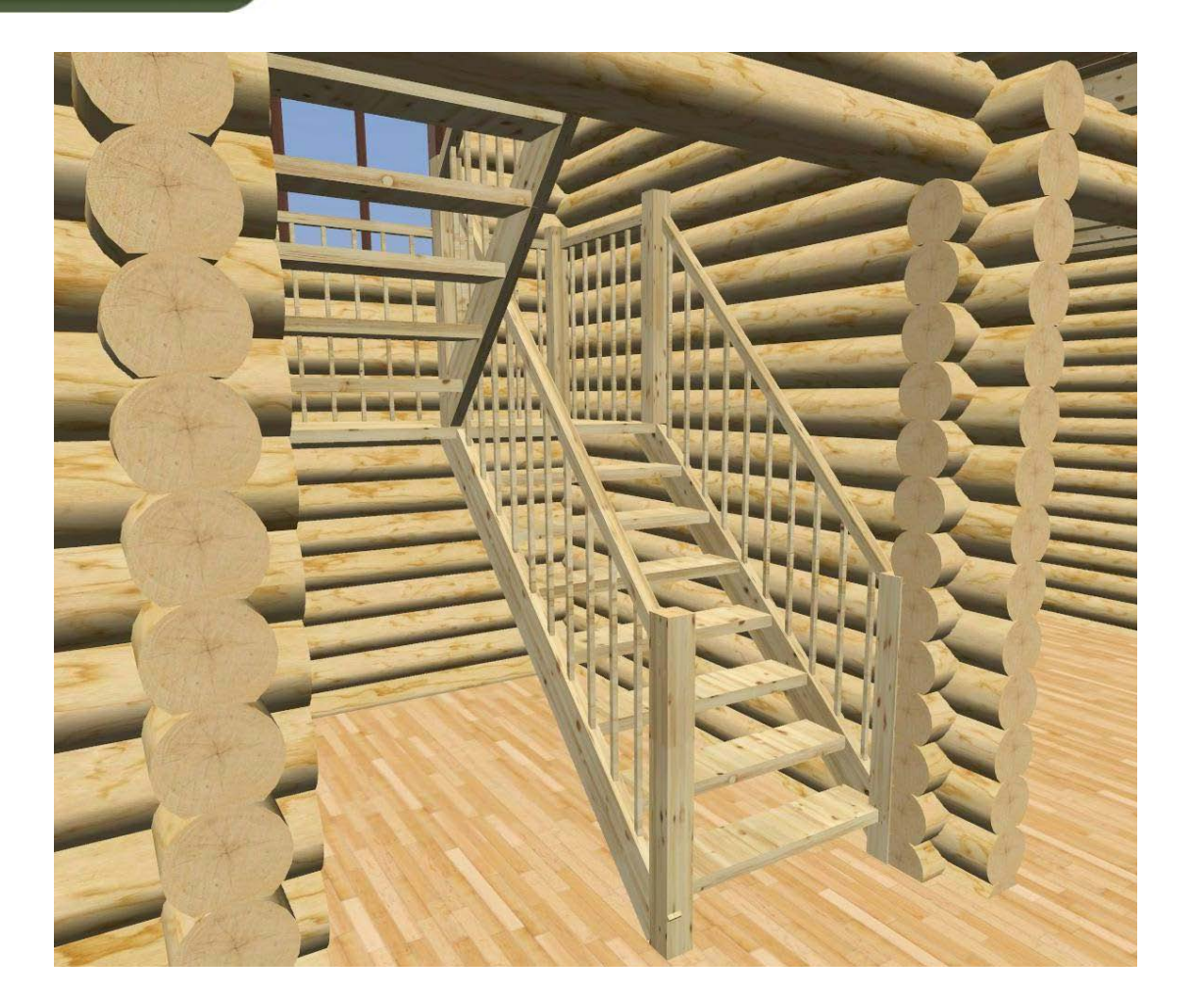

www.modul-group.net

производства и строительства

MÖDUL ГРУППА КОМПАНИЙ

> R HouseCreator - P:\Projects\modul-group.net\hou Файл Вид Правка Редакторы Фундамент План-этажа Порядовка-стены Перекрытие Крыша 3D-модель Отчет Справка DBB \* 6 G \ Q / + A 1 X H D C / D B O L / / 4 X План фундамента:  $\overline{\mathbb{H}}$  $\triangle$  $(\pi)$  $\triangle$ 编  $(E)$ Ş f.  $(a)$ 1800 F Œ e E  $\overline{\phantom{a}}$  $(6)$ gore  $\Box$  $\Box$ F. t. i-i  $(A)$ 1300 1700 2300 2300 3500 3400 14500  $\left(5\right)$  $\overline{\phantom{a}}$ координаты курсора: x=10880 y=6440 **NUM**

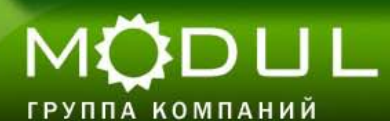

производства и строительства

www.modul-group.net

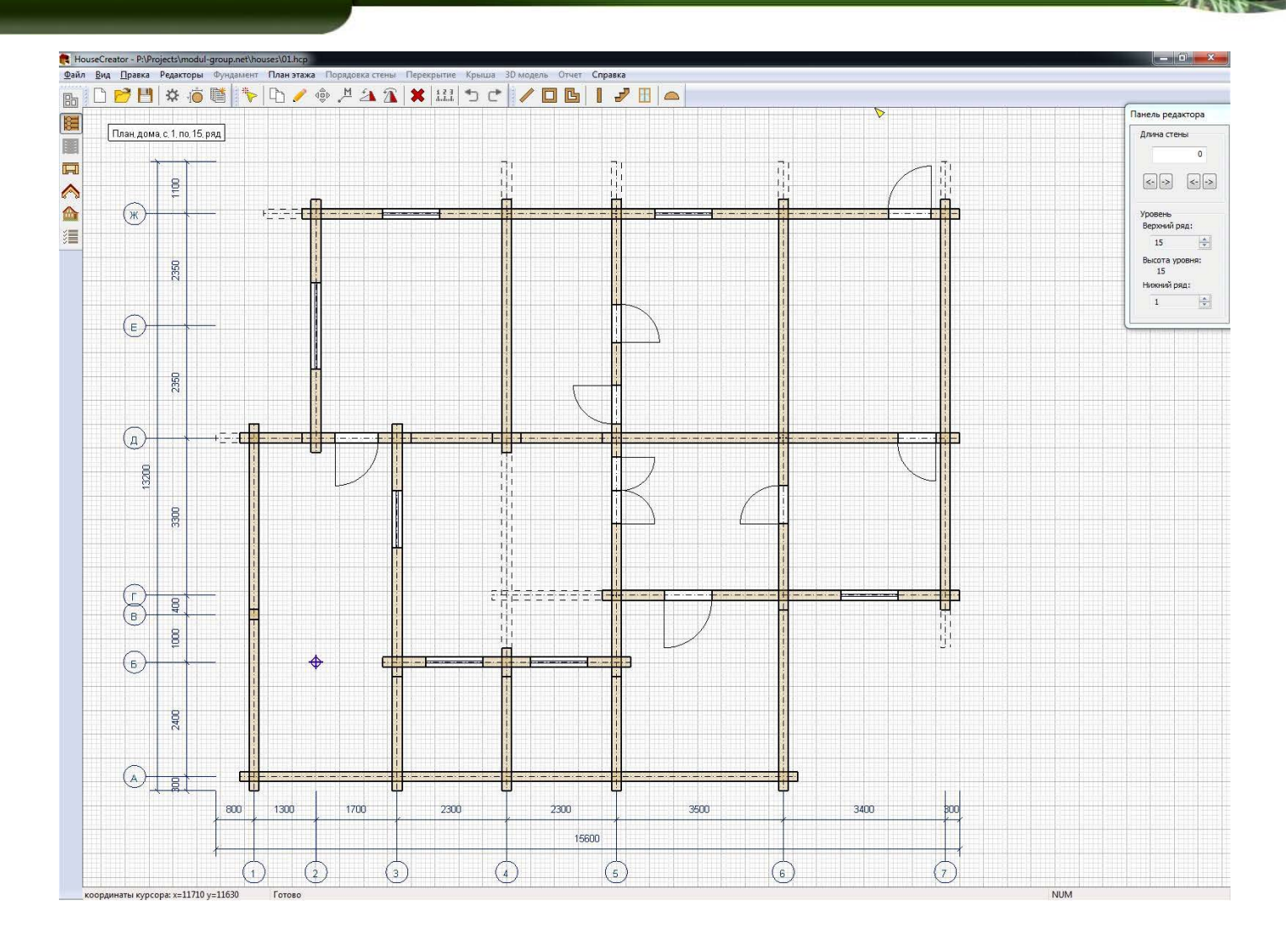

MODUL

ГРУППА КОМПАНИЙ

производства и строительства

www.modul-group.net

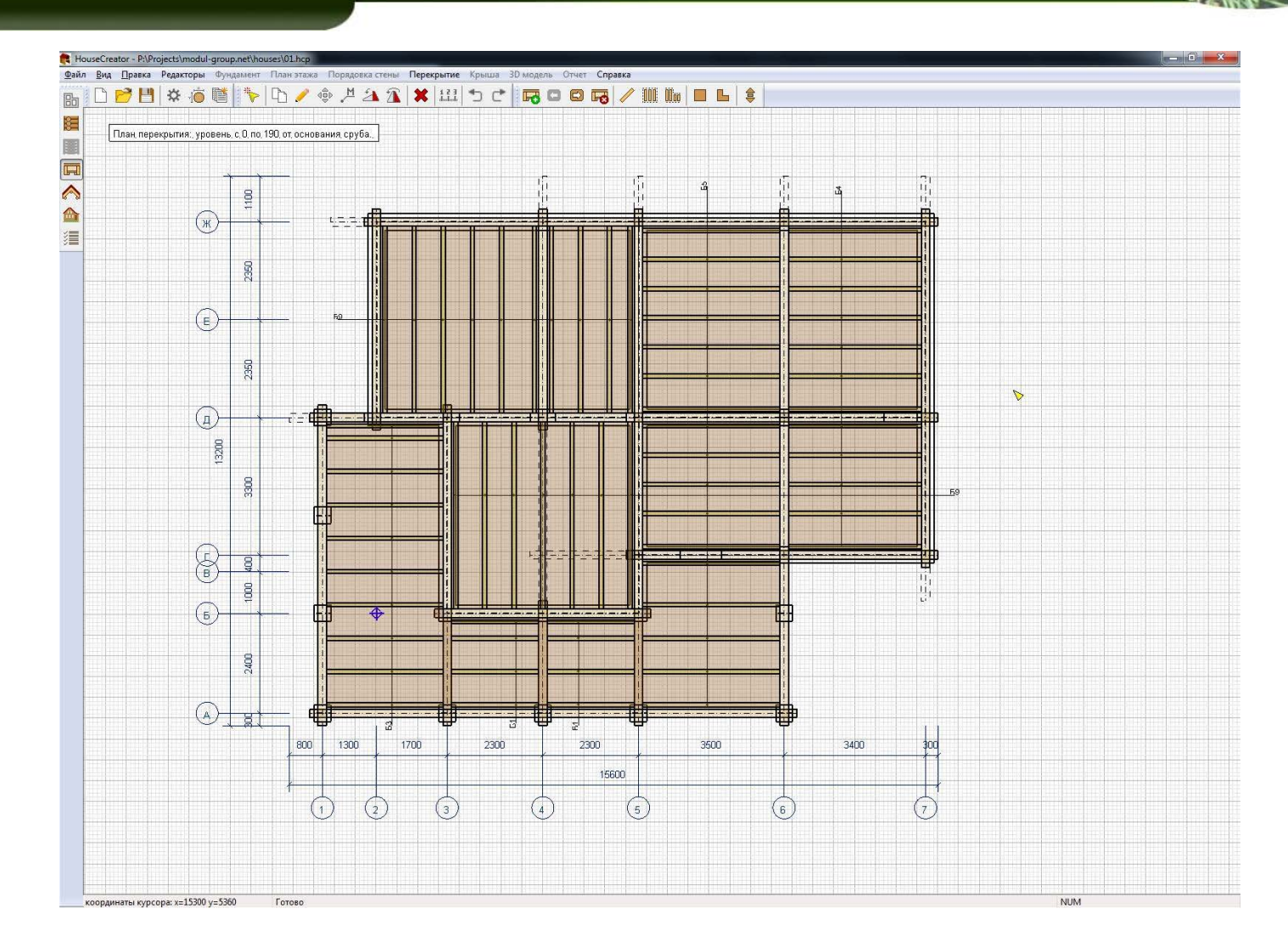

производства и строительства

ГРУППА КОМПАНИЙ

MODUL

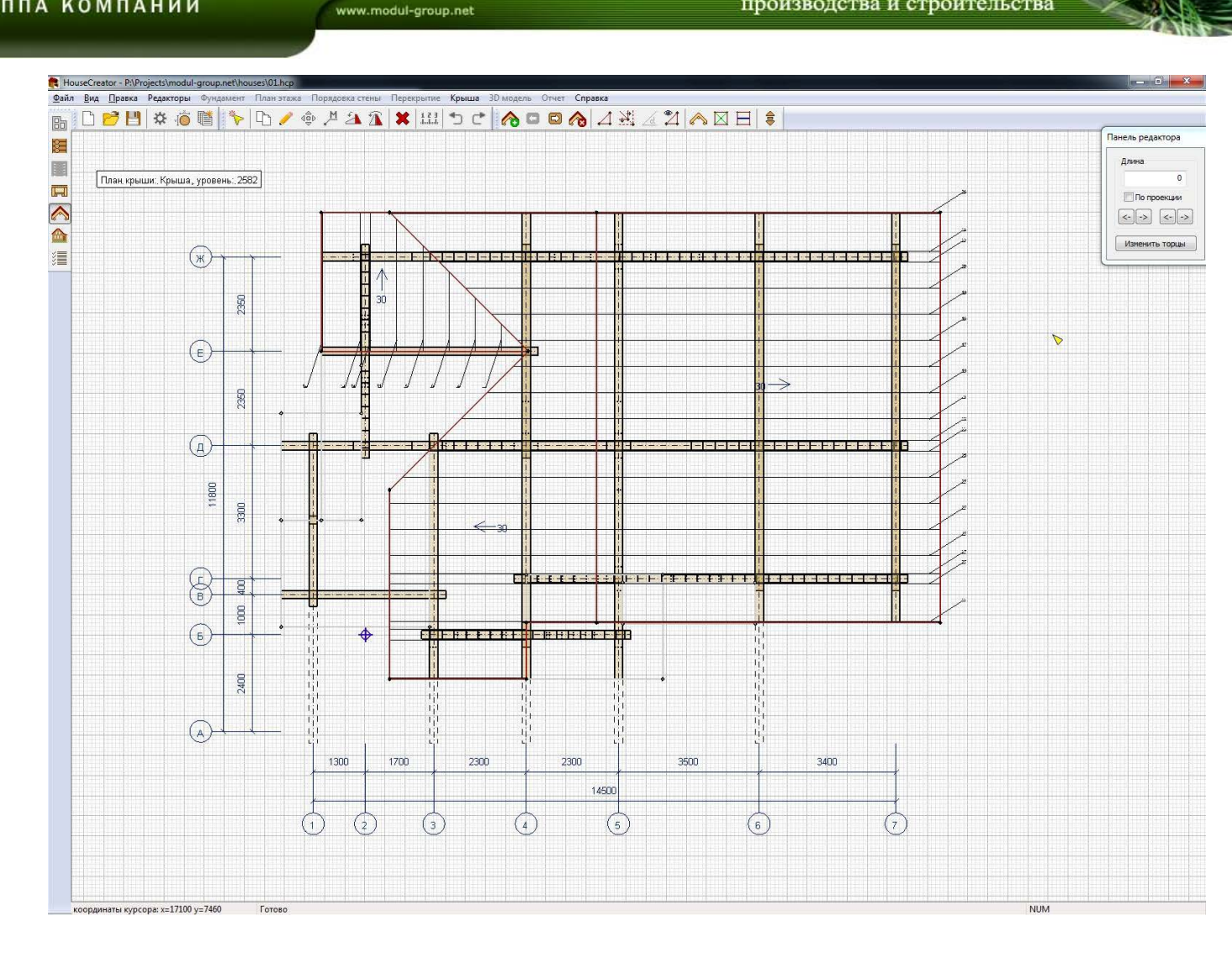

www.modul-group.net

производства и строительства

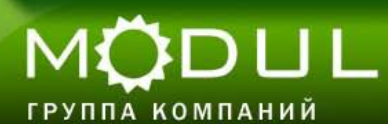

HouseCreator - P:\Projects\modul-group.net\houses\01.hcp  $-6$   $x$ Файл Вид Правка Редакторы Фундамент Планэтажа Порядовка стены Перекрытие Крыша 3D модель Отчет Справка **DBBX6@IVD/©YAAXHDCIBIXBDE** 陆 Панель редактора 注 План порядовки: ось Ж Редактировать брусок 画  $50$  $\blacksquare$ Изненить длину(нн):  $\triangle$ Сделать разрез(мм):  $\triangledown$ ⋒  $\begin{array}{|c|c|c|c|c|}\n\hline\n\hline\n\hline\n\end{array}$   $\begin{array}{|c|c|c|c|}\n\hline\n\hline\n\end{array}$ Добавить нагель 這  $\sim$ >|  $\sqrt{15}$ Изменить торцы  $\sqrt{475}$ Объединить бревна  $-294$  $\frac{2}{127}$ .<br>Редактрировать ряд  $rac{9}{5311}$ Очистить ряд Заполнить ряд  $4/6496$ Копировать ряд 3087<br>3537<br>5600<br>5600<br>5000 1500<br>1500<br>1500<br>1500<br>1500 Удалить ряд  $JRS'$ Удалить нагели  $3067$  $\frac{4020}{\sqrt{ }}$  $\frac{5000}{5000}$  $\frac{1500}{1500}$ 3364  $\frac{1}{3660}$  $\frac{6000}{6000}$  $\frac{22}{20}$ 3500 5000<br>5000<br>5000<br>5000<br>5000<br>5000 3120  $\frac{1}{241}$ - - - - - - - - - - - - - -----------------<del>-</del>------------------43000  $\frac{2560}{2560}$ 162500<br>1414<br>1212000<br>1011 1001 4500<br>4500<br>4500<br>4500<br>4500<br>4500 1700<br>1700<br>1700<br>1700<br>1700<br>1700<br>1700 3700<br>3700<br>3700<br>3700<br>3700<br>3700<br>5700<br>5700  $\frac{1060}{\underline{\sqrt{2}}$ 4500  $\frac{8}{2000}$ 600<br>600 6600 600<br>600 4300 6600  $\frac{600}{600}$ 190  $4500$ 5700<br>BOOD  $160$ 4300 6600 **7200** 4300  $\overline{10}$ 700 1400 1200 1400 900  $700$ 800 1200 1500 2200  $900$ km 1100 4000 2300 3500 3400 300 14600  $\left(5\right)$  $\left[6\right]$  $\left($  4  $\overline{\mathbf{z}}$  $\overline{2}$ Готово **NUM** 

координаты курсора: x=11950 y=8740

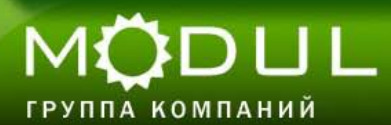

производства и строительства

www.modul-group.net

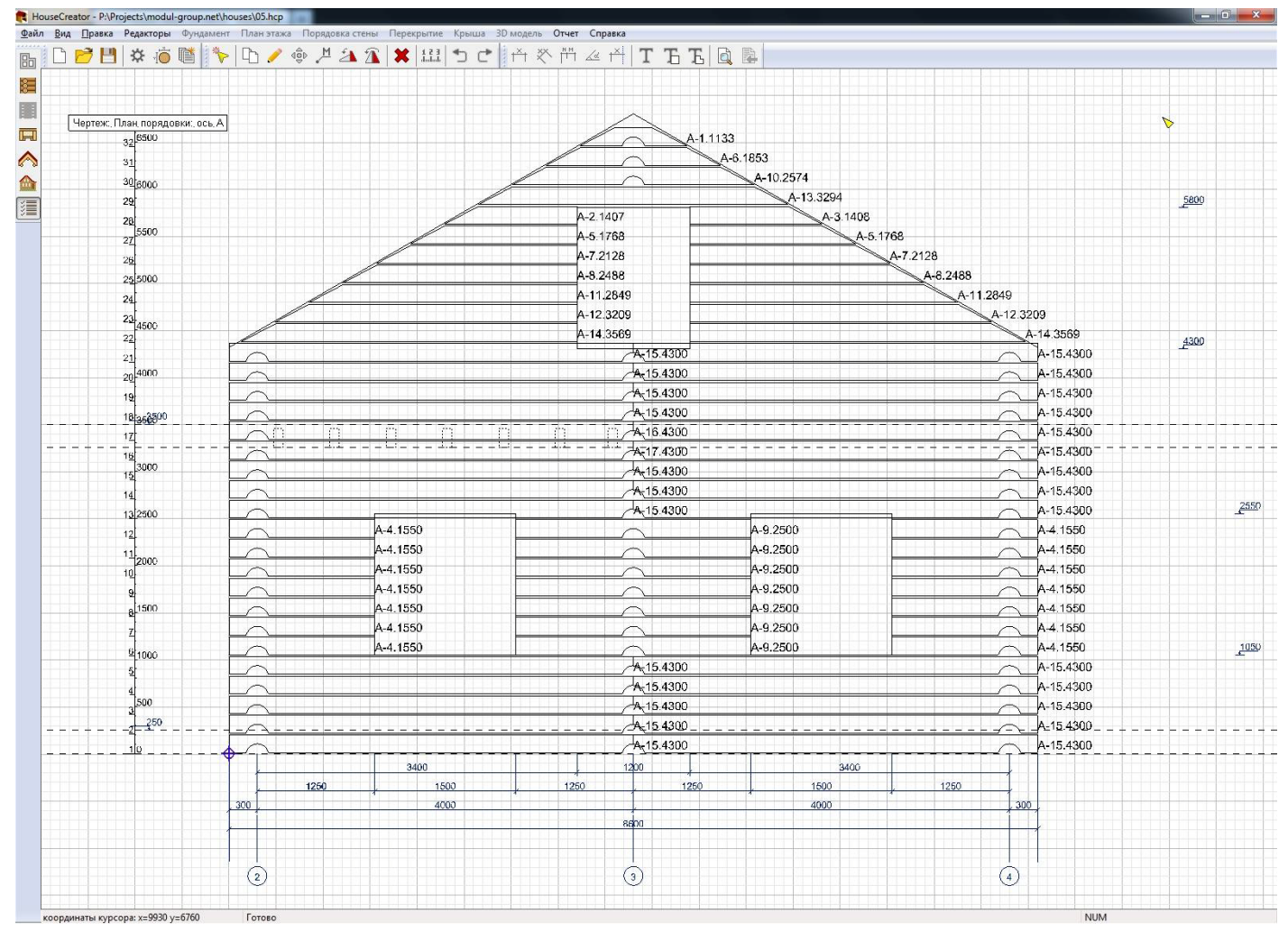

MODUL ГРУППА КОМПАНИЙ

производства и строительства

www.modul-group.net

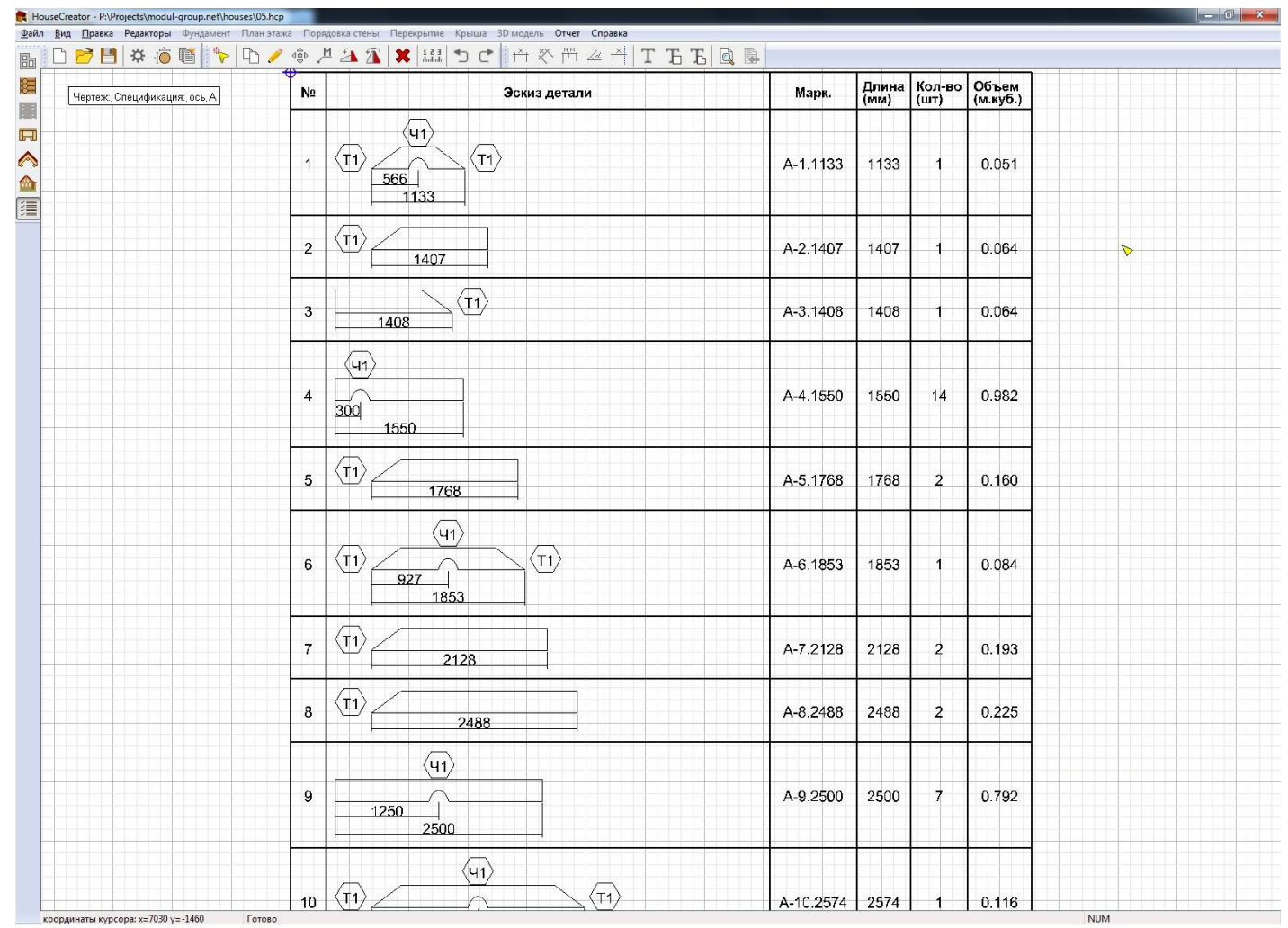

www.modul-group.net

ГРУППА КОМПАНИЙ

MÖDUL

производства и строительства

HouseCreator - P:\Projects\modul-group.net\houses\05.hcp Файл Вид Правка Редакторы Фундамент Планэтажа Порядовка стены Перекрытие Крыша 3D модель Отчет Справка B D D U X O N V Q / + X X X H D C A X H 4 H T T B Q B Панель редактора 归 Размер бумаги<br>Формат: 圍 .<br>Эскиз детали Длина Кол-во Объем<br>(мм) (шт) (м.куб.) A4 (210x297) E Марк.  $\textcolor{red}{\textbf{v}}$ 297 MM Высота:  $\triangleright$  $\langle \overline{\mathbf{u}} \rangle$  $\textcircled{\tiny{n}}$  $\frac{1133}{\frac{586}{\frac{1133}{\cdots}}}$ Ширина:  $210$  MM (ティ) A-1.1133 1133  $\overline{1}$ 0.051 ⋒ Ориентация бумаги 疆 • Портретная Альбомная 5 A-2.1407 1407 0.064  $\overline{1}$ 1407 Поля  $\overline{20}$  MM Левое:  $\sqrt{11}$ A-3.1408 1408  $\mathbf{1}$ 0.064 1408 Правое:  $5 - mm$  $5 \text{ mm}$ Верхнее:  $\sqrt{(41)}$ Нижнее:  $5 \text{ m}$ A-4.1550 1550  $14$ 0.962  $\frac{1}{300}$ Масштаб 1550  $1 \div 38 \div A$ 5 A-5,1768 1768  $\overline{a}$ 0.160 Выравнивание 1766 По горизонтали:  $\langle \overline{\mathfrak{n}} \rangle$ По левому краю •  $\overline{B}$  $\textcircled{\tiny{n}}$ (五) По вертикали: A-6,1853 1853  $\mathbf{H}$ 0.084 6  $-927$ По верхнему краю • 185 Масштаб текста ⊕ A-7.2128 2128  $\overline{2}$  $0.193$ Размеров: 150 - о 2128 Надписей:  $100 \div 96$  $\textcircled{\tiny{\textsf{T}}}$ В. линеки:  $100 +$ A-8.2488 2468  $\sqrt{2}$ 0.225  $\mathbf{R}$ Меток осей: 150 - %  $\langle \overline{u_1} \rangle$ Parisa 0.792  $\wedge 9.2500$ 2500  $\overline{z}$ 1250 Печать 2500 **Обновить**  $\langle \overline{\mathfrak{m}} \rangle$  $\bigoplus$  $\langle \overline{\tau_1} \rangle$  $10$ A-10.2574 2574  $\mathbf{1}$  $0.116$  $\leftarrow$   $1/2$   $\rightarrow$ 1287 2574  $\bigoplus$ A-11.2849  $\mathbf{2}$  $0.258$ 11 2849 2849 ⊕ A-12.3209 3209  $0.290$  $12<sup>12</sup>$  $\,$  2  $\,$ 3209  $\langle$ D Ð A-13.3294 3294  $\overline{1}$  $0.149$  $13$ 3294  $\textcircled{\tiny{\textsf{T}}}$ A-14.3569 3569  $\overline{2}$  $0.323$  $14^{1}$ 3569

 $\mathbf{u}^*$ 

 $1:100$ 

Спецификация: ось А

производства и строительства

www.modul-group.net

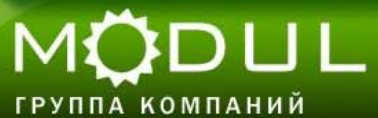

HouseCreator - P:\Projects\modul-group.net\houses\05.hcp  $-6$ Файл Вид Правка Редакторы Фундамент Планэтажа Порядовка стены Перекрытие Крыша 3D модель Отчет Справка BODUX O NIVO/ + 138 X HID CHA X HA HIT TERQ B **Панель редактора** 窪 Размер бумаги 圍 Формат A4 (210x297)  $\overline{|\mathbf{H}|}$ 8656  $210$  MM Высота:  $\triangle$ A-1.1133 297 MM Ширина: A-6.1853 ⋒  $31\,$ Ориентация бумаги A-10.2574 31600 疆 5800 **• Портретная** A-13.3294  $29$ • Альбомная A-2.1407  $-3.1408$ Поля A-5,1768 4-5.1768  $20$  MM Левое: A-7.2128 A-7.2128  $\overline{26}$  $5 \text{ }\text{mm}$ A-8.2488 A-8.24BB Doasoe  $25$ <sub>25</sub> A-11.2849 A-11.2849  $5 \text{ mm}$  $^{24}$ Верхнее: A-12.3209 A-12.3209  $23$ Нижнее:  $5 \text{ mm}$  $A - 15.4300$   $A - 15.4300$ lasor A-14.3569 A-14.3569  $\overline{\mathbf{z}}$ Масштаб 4.15.4300  $21$  $\widehat{\phantom{1}}$  $1 \div 38 \div A$  $20^{4000}$  $A<sub>5.4300</sub>$ A-15.4300  $\widehat{\phantom{1}}$  $A<sub>5.4300</sub>$ A-15.4300 Выравнивание  $\sim$  $\triangledown$  $\frac{3500}{2}$ По горизонтали:  $A<sub>5.4300</sub>$ A-15.4300  $18_{3550}$  $\overline{\phantom{1}}$  $-\sqrt{A_1 16.4300}$ A-15.4300 По левому краю  $\overline{\phantom{a}}$  $\curvearrowright$ 17 ⌒ По вертикали:  $-45, 17.4300$  $-10.75.7300$ Taeco По верхнему краю •  $A$  15.4300 A-15.4300  $\sim$ 15  $A_1$ 15.4300 A-15.4300  $\curvearrowright$ Масштаб текста  $2550$ 14  $A_1$ 15.4300 A-15.4300 Размеров: 150 - 9  $\curvearrowright$ 13 2500 A-9.2500 A-4.1550 A-4.1550 ╭ Надписей:  $100 \div 96$ ⌒ 12 A-4.1550 A-9.2500 A-4.1550 В. линеки: ⌒ ⌒  $100 \div$ %  $11/2600$ A-4.1550 A-9.2500 A-4.1550  $\curvearrowright$  $\curvearrowright$ Меток осей:  $150 - 96$ A-4.1550 A-9.2500 A-4.1550 ⌒ ⌒ Рамка A-4.1550 A-9.2500 A-4.1550  $\overline{\phantom{1}}$ A-9.2500 A-4.1550 A-4.1550 ⌒  $\curvearrowright$  $1050$ Печать A-4.1550 A-9.2500 A-4.1550  $\curvearrowright$ 1000  $A<sub>15.4300</sub>$ A-15.4300 Обновить  $\curvearrowright$  $A_115.4300$ A-15.4300  $\curvearrowright$  $1/1$  $\leftarrow$  $\rightarrow$ l50 4,15,4300 A-15.4300  $\curvearrowright$  $\frac{250}{1}$ A-154300  $A.15.4300$ c  $A(15.4300)$  $A-15.4300$ 3400 1200 3400 1250 1500 1250 1250 1500 1250  $300$ 4000 4000  $300$ **8600**  $\binom{3}{}$  $\left( 2 \right)$  $(4)$ План порядовки: ось А  $1:49$ **NUM** 

координаты курсора: x=25860 y=13420 Готово

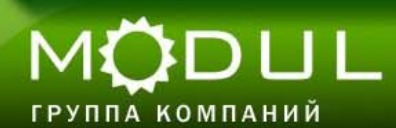

производства и строительства

www.modul-group.net

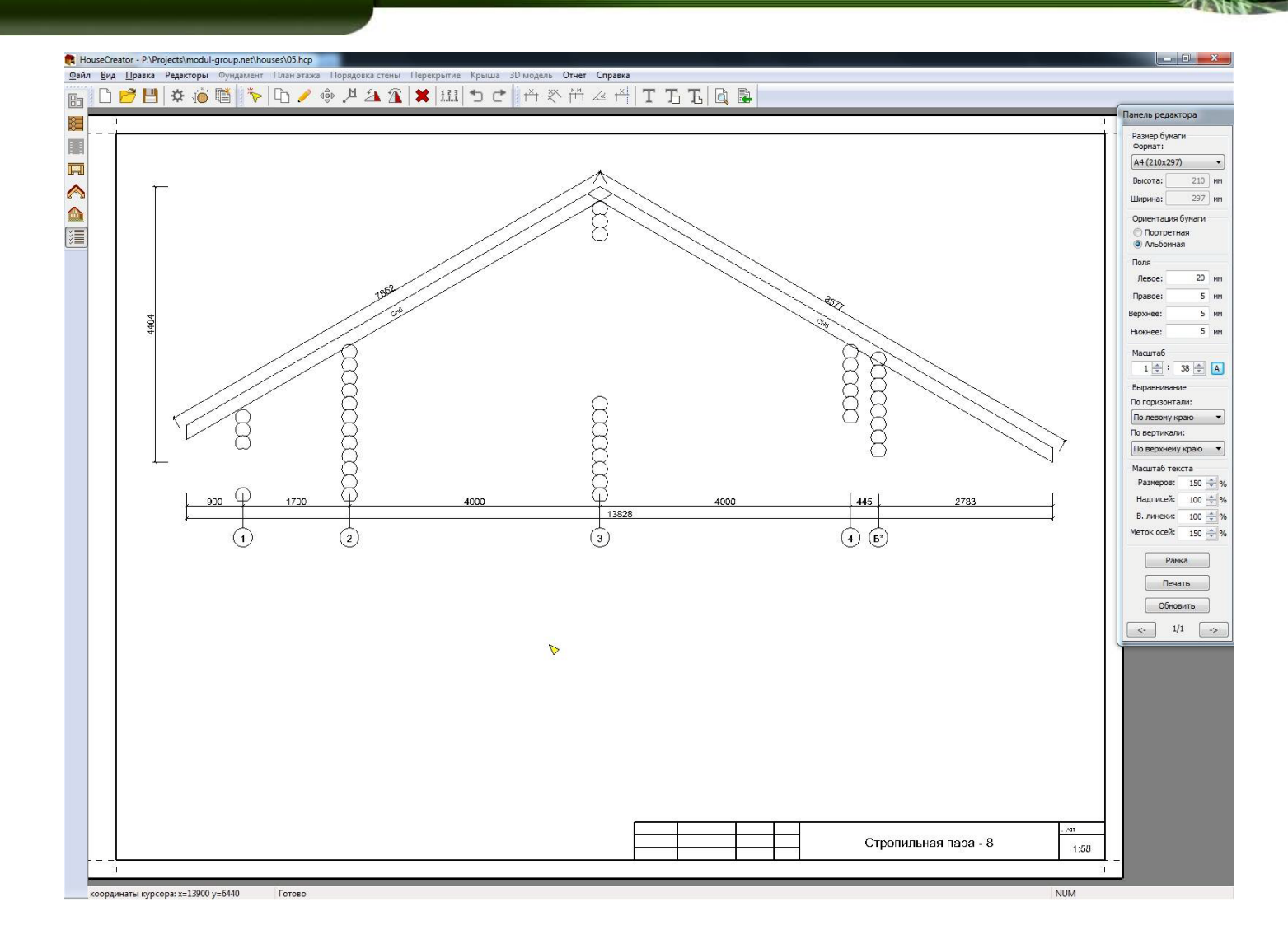

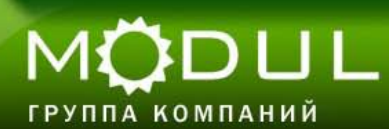

производства и строительства

www.modul-group.net

#### HouseCreator - P:\Projects\modul-group.net\houses\05.hcp  $-6$ -<br>Файл Вид Правка Редакторы Фундамент Планэтажа Порядовка-стены Перекрытие Крыша 3D-модель Отчет Справка **DPBX6@}\D/¢/42XXHDC**}^\\#YTTKQ 陆 .<br>Панель редактора 隓 Размер бумаги 圍 Формат: A4 (210x297)  $\ddot{\phantom{1}}$  $\overline{\mathbb{H}}$  $210$  MM  $\sqrt{41}$ Burnta:  $\hat{\mathcal{C}}$  $\langle 41 \rangle$ Шипина: 297 MM  $\hat{=}$ 85  $10$ 57 **6-14.4300**  $F-3.1632$ Опиентация бунаги 信 • Портретная  $300$ 4000 1632 • Альбомная Done  $\langle 41 \rangle$  $\langle$ ч1 $\rangle$  $20$  MM Левое  $5 - nm$ 86  $10$ 57 Правое: **6-14.4300**  $F-3.1632$ BenxHee:  $5 - \text{nm}$  $\overline{300}$ 4000 1632  $5 \text{ nm}$ Нижнее: Масштаб  $\langle 41 \rangle \langle 41 \rangle$  $\langle$ 41)  $1 \left| \frac{a}{b} \right| : 38 \left| \frac{a}{b} \right| \left[ A \right]$ 87  $10<sup>10</sup>$ 140 **6-14.4300** 1-3.1550 Выравнивание По горизонтали:  $300$ 4000  $300$ 1250 По левому краю  $\overline{\phantom{a}}$ По вертикали:  $\langle 41 \rangle$  $\langle$ ч1 $\rangle$  $\langle$ ч1 $\rangle$ По верхнему краю • 88  $10<sup>°</sup>$ 140 Б-14.4300 Масштаб текста  $1-3.1550$ Pasnepop: 150  $300$  $300$ 4000 1250 Hannyceil<sup>\*</sup>  $100 - 96$ В. линеки:  $100 \div \%$  $\langle 41 \rangle$  $\langle 41 \rangle \langle 41 \rangle$ Меток осей: 150 → % 89  $10$ 140  $1 - 3.1550$ **6-14.4300** Pamka 4000  $300$  $300$ 1250 Печать **Обновить**  $\langle 41 \rangle \langle 41 \rangle$  $(41)$  $\leftarrow$  14/38  $\rightarrow$ 90  $10$ 140 Б-14.4300 A-4.1550  $300$ 4000  $300$ 1250  $\langle$ 41)  $\langle 41 \rangle$  $\langle$ 41 $\rangle$ 91  $10$ 140 Б-14.4300 A-4.1550 1250  $300$  $300$ 4000  $\triangledown$ Длина 6000. Ряд 0-50. Бревна. ОБ  $1:100$  $\blacksquare$

координаты курсора: x=14990 y=1990 Готово

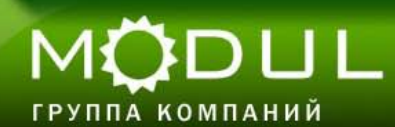

производства и строительства

www.modul-group.net

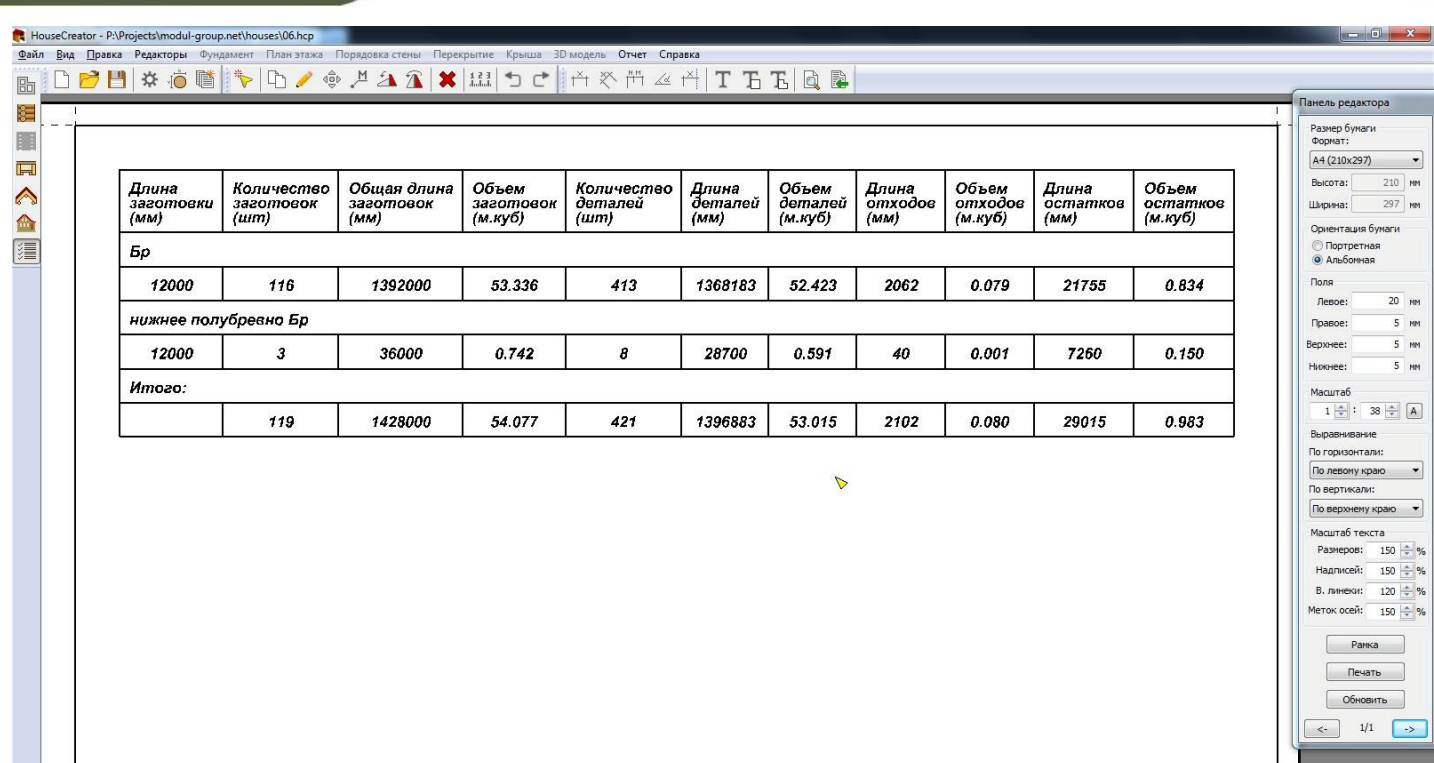

**Dver** 

 $1:100$ 

Карта раскроя. Сводная.

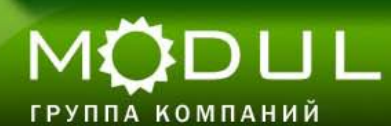

производства и строительства

www.modul-group.net

HouseCreator - P:\Projects\modul-group.net\houses\06.hcp  $\Box$  0  $\Box$ Файл Вид Правка Редакторы Фундамент Планэтажа Порядовка стены Перекрытие Крыша 3D модель Отчет Справка BIDPE ※ 6 着参りのノ◆メタタメ出って 各次件区当工方式图象 .<br>Панель редактора 窪 Размер бумаги<br>Формат: 圖 A4 (210x297)  $\overline{\phantom{a}}$  $\overline{\mathbb{H}}$  $\begin{tabular}{|c|c|} \hline \hline \rule{0pt}{3.5ex} \rule{0pt}{3.5ex} \rule{0$  $\overline{\mathbb{R}}$  $\langle \mathbf{u} \rangle$   $\langle \mathbf{u} \rangle$  $210$  MM  $\bigcirc$ Burnta:  $\triangle$ 10 290 35 T. **Шилина:**  $297$  MM 131-7:00 85-1250 주  $\sqrt{1503001}$  $T_{800}$ 1700 ⋒ 5300  $3150$ Ориентация бумаги 疆  $\langle 42 \rangle$  $\langle 42 \rangle$  $\overline{\langle 43 \rangle}$   $\overline{\langle 42 \rangle}$  $\langle \mathbf{u} \rangle$  $\langle 42 \rangle$ **Портретная**  $10 200 -$ • Альбомная 100-7450 854250  $\overline{\mathbb{R}}$ 누  $\overline{\overline{\mathcal{F}}}_{\text{non}}$  $\frac{1}{100}$  150300 6300  $1000$ Done  $\sqrt{42}$  $20$   $nm$  $\bigcirc$  $\langle 43 \rangle$  $\langle 43 \rangle$ Левое: 10  $\overline{5}$ -<br>4287 Правое:  $5 \text{ mm}$ 129-7399  $\frac{1}{10^5}$  $\frac{1}{2981}$ 두  $\overline{1300}$ 5300 1700 BeoxHee:  $5 - \text{nm}$  $\langle 42 \rangle$  $\sqrt{q_2}$  $\textcircled{\scriptsize{43}}$  $\langle 42 \rangle$  $5 - \mu m$ Нижнее:  $10<sup>10</sup>$  $20$  $00.4642$ 25-7529  $\sqrt{300}$  $\frac{1}{1355}$ Maguran  $b300$ 1000  $\sqrt{28}$  $42Rf$  $1 \div 38 \div 4$  $\bigcirc$  $\langle 42 \rangle$  $\langle \overline{\mathbf{u}} \rangle$  $\bigcirc$ Выравнивание 15  $82$  $rac{185-250}{3.50}$  $\frac{2.500}{1}$  800 500 127-7183 По горизонтали:  $\overline{25}$  $\frac{1}{300}$ 5300 1728 По левому краю •  $\odot$  $\langle 42 \rangle$  $\langle 42 \rangle$ По вертикали:  $167$  $\frac{1}{\sqrt{2}}$  $10 \Delta$ 0 D 122-8900 雨  $90 - 923$ По верхнему краю •  $3001$ 6300 4823 Масштаб текста  $\sqrt{42}$  $\langle 42 \rangle$  $\langle 42 \rangle$  $\sqrt{12}$  $\langle 42 \rangle$ Размеров: 150 + %  $15$ 85 ns 4250  $\frac{1}{300}$  | 450 122 BSCC Надписей: 150 - %  $\frac{1}{300}$  300 r  $3001$ 6300 800 В. линеки: 120 - %  $\overline{\mathbb{Q}}$  $\sqrt{42}$  $\langle 42 \rangle$  $\langle 42 \rangle$  $\bigcirc$ Меток осей: 150 - % 15 85 42  $\sqrt{\frac{300}{200}}$ 122-8900  $\frac{1}{\sqrt{1300}}$  $\frac{1}{100}$  300 450 35-4250 T 6300 3150 Panka  $\langle v_2 \rangle$  $\langle 42 \rangle$  $\langle 42 \rangle$  $\sqrt{42}$  $\langle 42 \rangle$ Печать  $\frac{85-4250}{3150}$  $15$ 85  $43$  $\sqrt{\frac{1}{200}}$  $\frac{1125c}{300}$ 122-0500 루  $\frac{1300}{300}$  $800$ Обновить  $\langle$  $\bigcirc$  $\overline{\mathbb{E}}$  $\bigcirc$  $\langle 42 \rangle$  $\leftarrow$   $\leftarrow$   $\leftarrow$   $\leftarrow$   $\leftarrow$ 85 15  $\sqrt{\frac{1}{300}}$  $\frac{1}{2}$ 122-6900 88-4250  $\sqrt{300}$  $\boxed{300}$   $\boxed{300}$   $\boxed{450}$ 6300 950 3000  $\langle 42 \rangle$  $\langle \phi \rangle$  $\langle \overline{\mathbb{Q}} \rangle$  $\langle \overline{\phi} \rangle$  $\langle \overline{\psi} \rangle$  $rac{66-4250}{3000}$  $15$  $\mathfrak{g}_0$  $\frac{1}{1300}$   $\frac{1}{300}$   $\frac{1}{450}$ 122-6900  $\frac{1}{1300}$  $3001$  $\langle$  $\sqrt{42}$ 15  $31$  $\frac{20.917}{917}$ 122 6900 84 4137  $\sqrt{300}$  $\frac{1}{200}$ 6300 4137 fiver. Длина 12000. Ряд 0-60. Бревна. Бр  $1:100$ 

координаты курсора: x=28990 y=5510 Готово

производства и строительства

www.modul-group.net

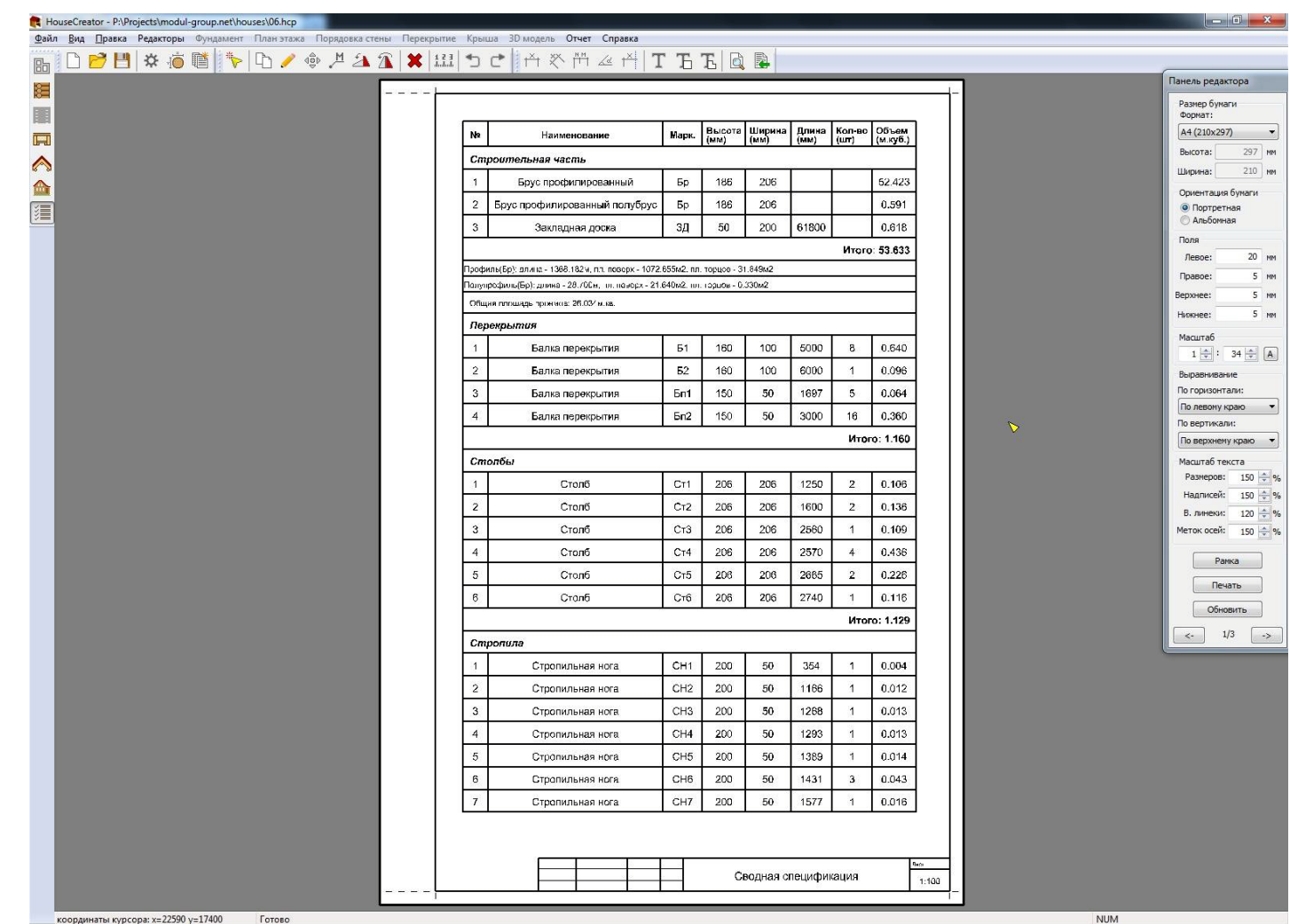

координаты курсора: x=22590 y=17400 Готово

MODUL

ГРУППА КОМПАНИЙ

производства и строительства

www.modul-group.net

#### MODUL ГРУППА КОМПАНИЙ

## **Проект Интерактивной карты «Стройка Online»**

Применение систем автоматизированного проектирования (CAIIP) в деревянном домостроении как механизм повышения эффективности производства и строительства

www.modul-group.net

#### MÖDUL ГРУППА КОМПАНИЙ

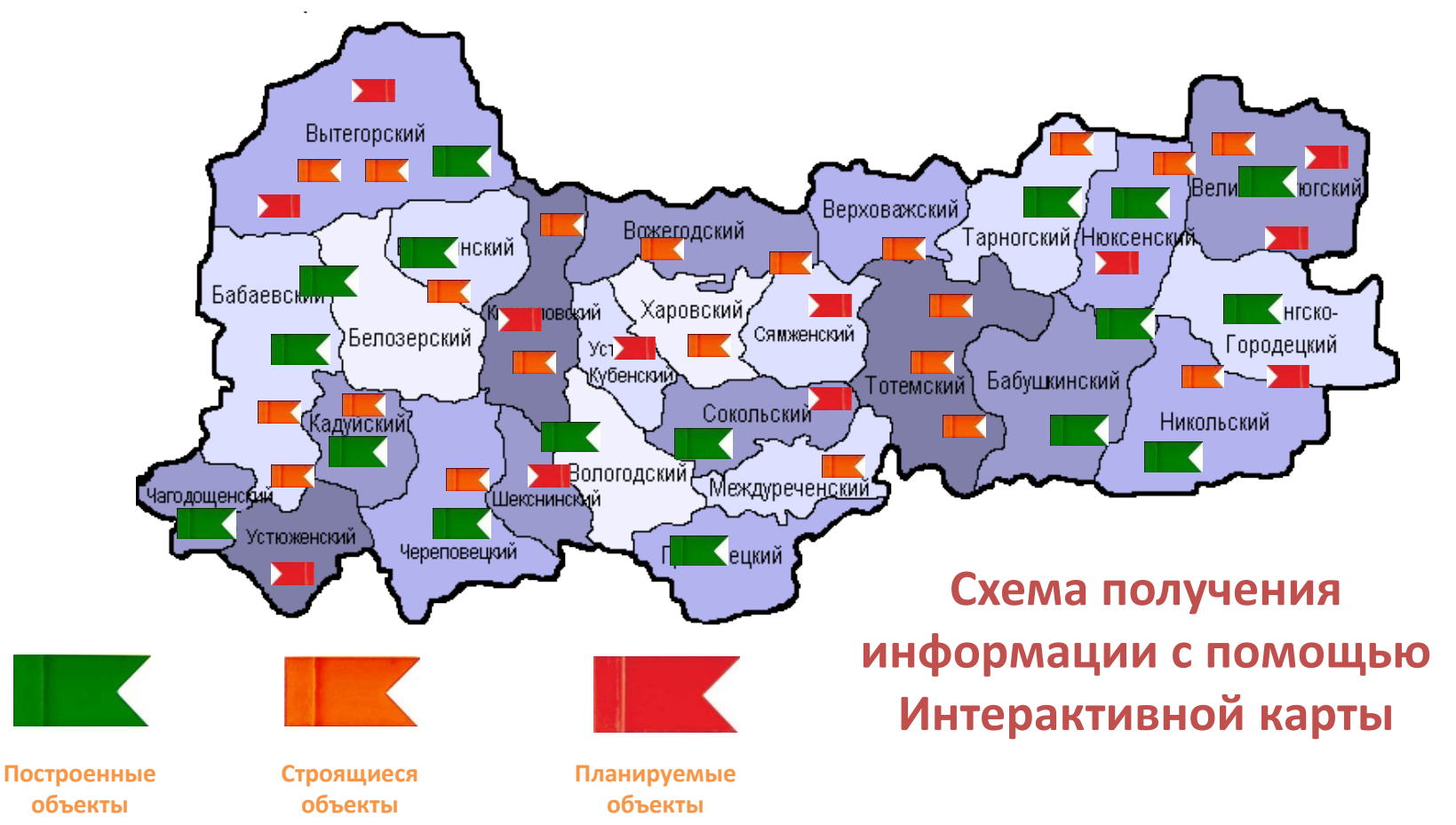

MÖDUL Применение систем автоматизированного проектирования (САПР) в деревянном домостроении как механизм повышения эффективности ГРУППА КОМПАНИЙ производства и строительства www.modul-group.net Получаем информацию обо Выбираем интересующий всех этапах строительства район Видим все стройки в этом районе

> Открывается 3D карта построенного объекта (поселка)

Применение систем автоматизированного проектирования (САПР) в деревянном домостроении как механизм повышения эффективности производства и строительства www.modul-group.net

MODUL

ГРУППА КОМПАНИЙ

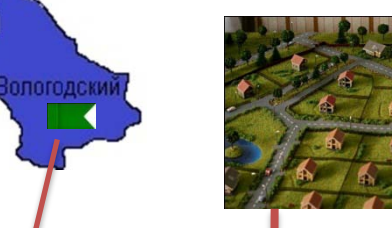

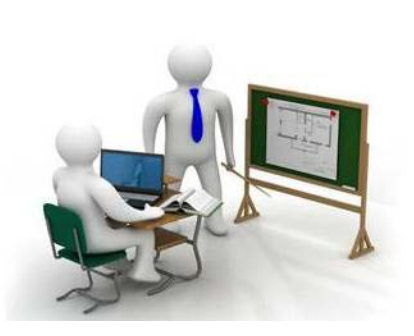

Доступ к статистике по строительству в области и отдельным районам

Полная информация обо всех этапах строительства *(кто утверждал ген.план, кто проектировал, как проходила стройка, в какие сроки был/должен быть сдан объект, сам ген.план с проектами всех домов и т.п.)*

Для руководителей отрасли предусмотрены спец. аккаунты с расширенными возможностями

Подробная информация об объекте *(Заказчик, подрядчик, сроки, применяемые технологии, используемые материалы, текущее состояние и т.д.)*

**Всю информацию можно распечатать и представить в форме отчетов статистики**

Применение систем автоматизированного проектирования (САПР) в деревянном домостроении как механизм повышения эффективности производства и строительства

www.modul-group.net

H

ГРУППА КОМПАНИЙ

MÖDUL

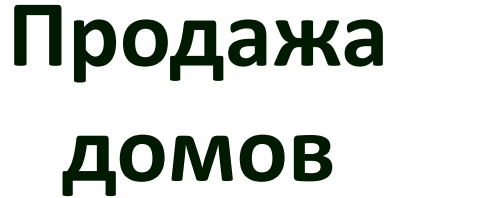

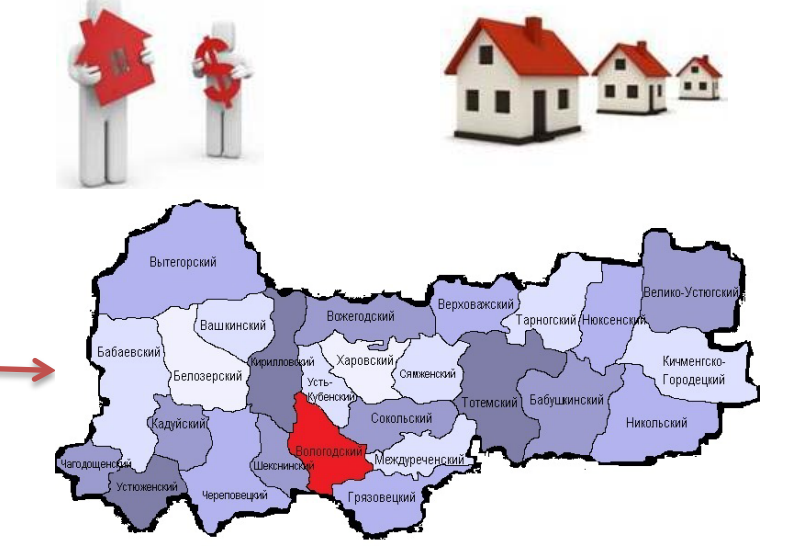

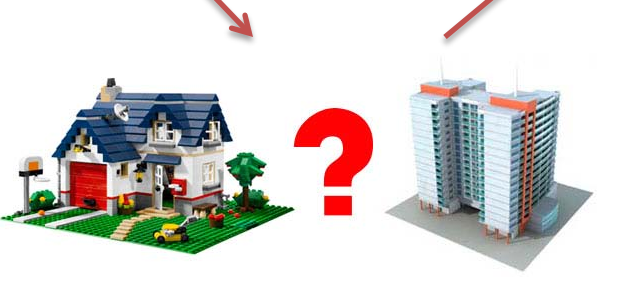

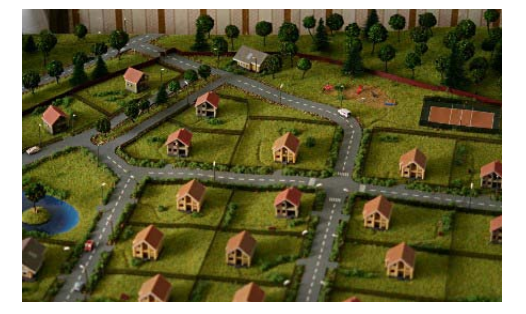

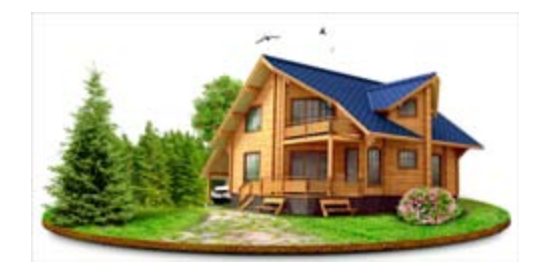

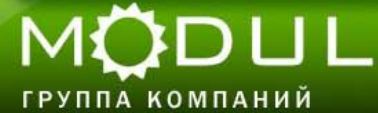

# **Спасибо за внимание!**

www.modul-group.net

*Сергеева Александра Сергеевна Tel: 8921-830-75-93 E-mail: etpsvoydom@gmail.com Web: modul-group.net* 

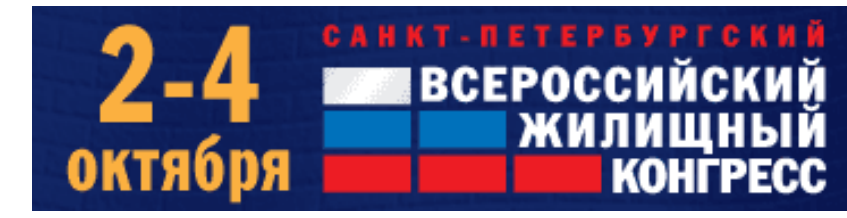

КРУПНЕЙШЕЕ МЕРОПРИЯТИЕ НА РЫНКЕ НЕДВИЖИМОСТИ РОССИИ

производства и строительства